#### 2022 AI Coding Day 안내

2022학년도 공통융합교육 : AI Coding Day 는 △초등부 공통 1개 프로그램과 중등부 2개 프로그램(정보반 외 공통 1개 프로그램,<br>정보반 1개 프로그램) 동영상 강의를 수강 기간 내에 개별 수강하는 기본 교육(5.28.(토)~6.5.(일)) 후 △학생의 흥미와 수준에 맞게 분야 지정 교육 또는 학생이 프로그램 1개를 선택하여 배정된 프로그램을 대면수업과 ZOOM을 활용하여 실습교육(7.9.(토) 09:30 ~ )을 실시 합니다. △이후 실습 교육과 연계하여 방학 기간 동안 개인별 프로젝트 진행 후 최종 결과 발표회(8.5.(금))를 실시합니다. 진행과 관련하 여 다음과 같이 안내드리니 확인하시기 바랍니다.

#### 1. 전체 일정

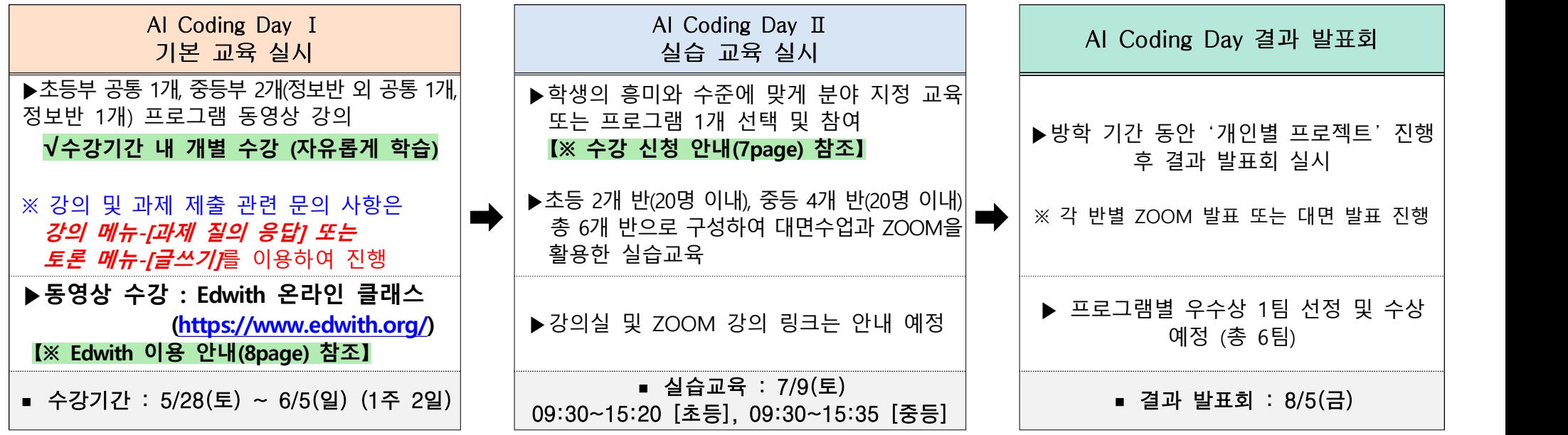

### 2. 프로그램 소개 (초등 2개 반, 중등 4개 반(반 별 20명 이내)) 총 6개 반 구성)

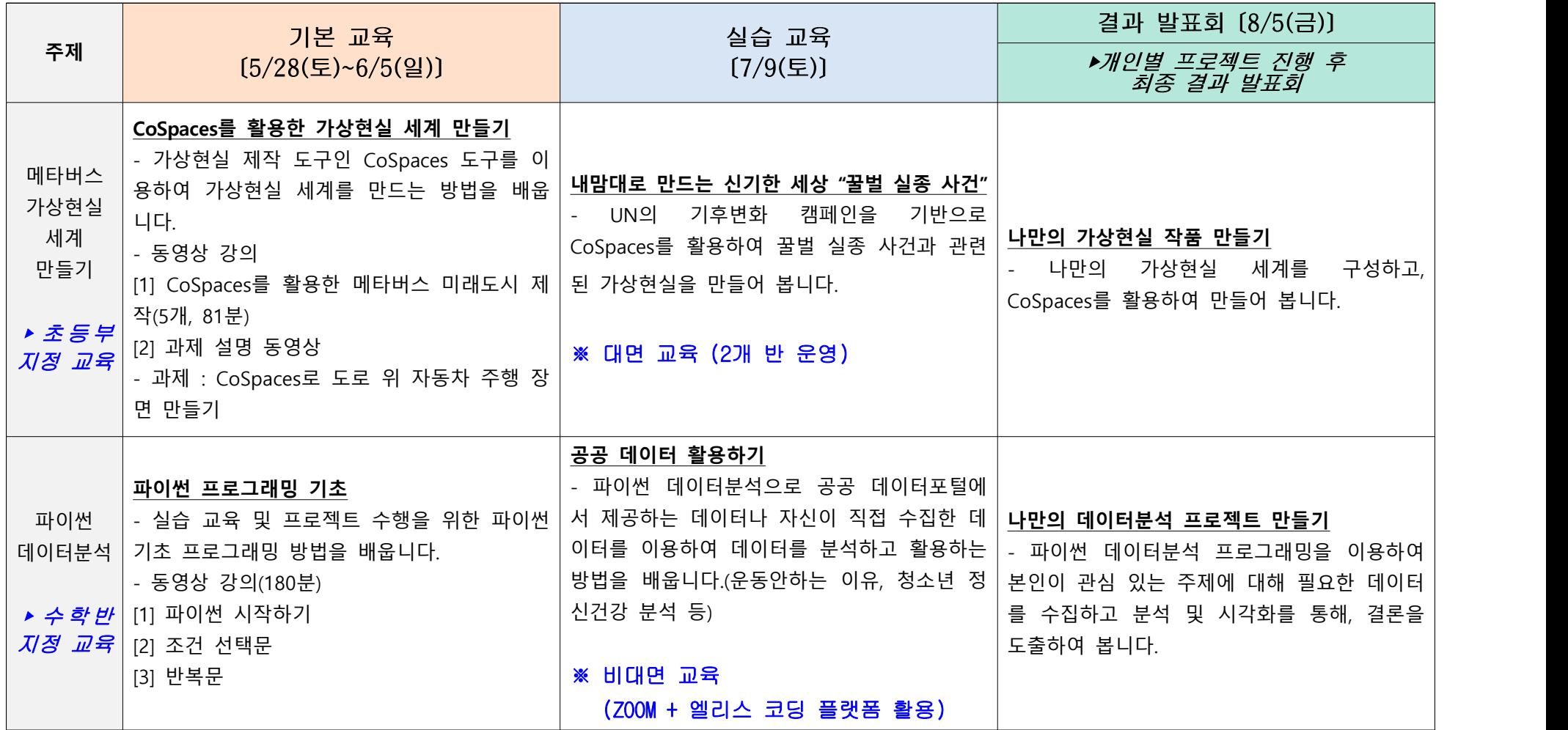

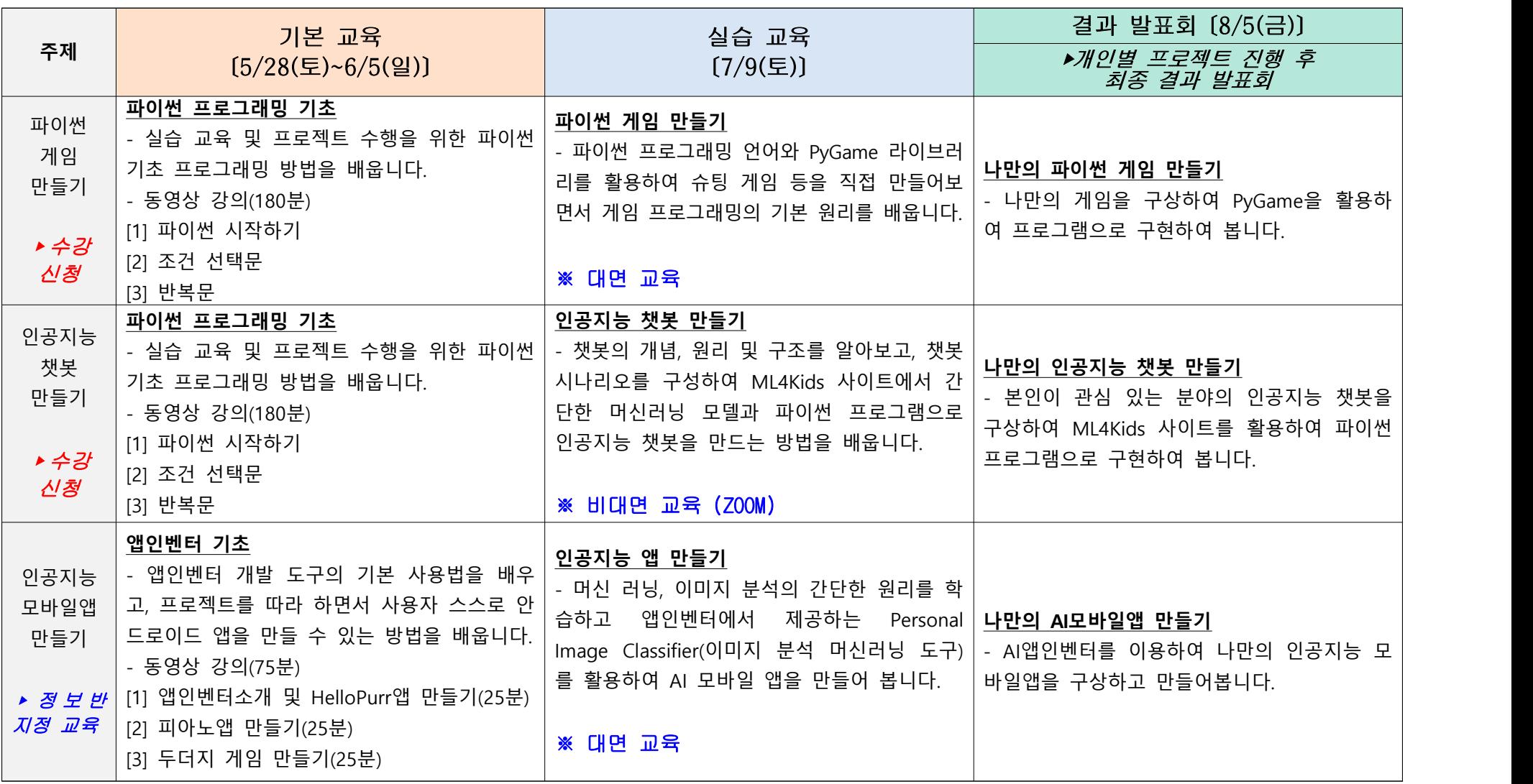

### 3. 기본 교육 수료 기준 안내

※ AI Coding Day 기본교육 출석은 수강 기간 내, 동영상 시청 100% 완료 및 과 제 점수 10점 만점 중 8점 이상을 만족해야 수료로 처리되어 정상 출석이 됩 니다. (Edwith 이용 매뉴얼 참조)

## 4. 초등부 사전과제 제작 안내 ~ *7. 3.(일) <배점 10점 중 8점 이상>*

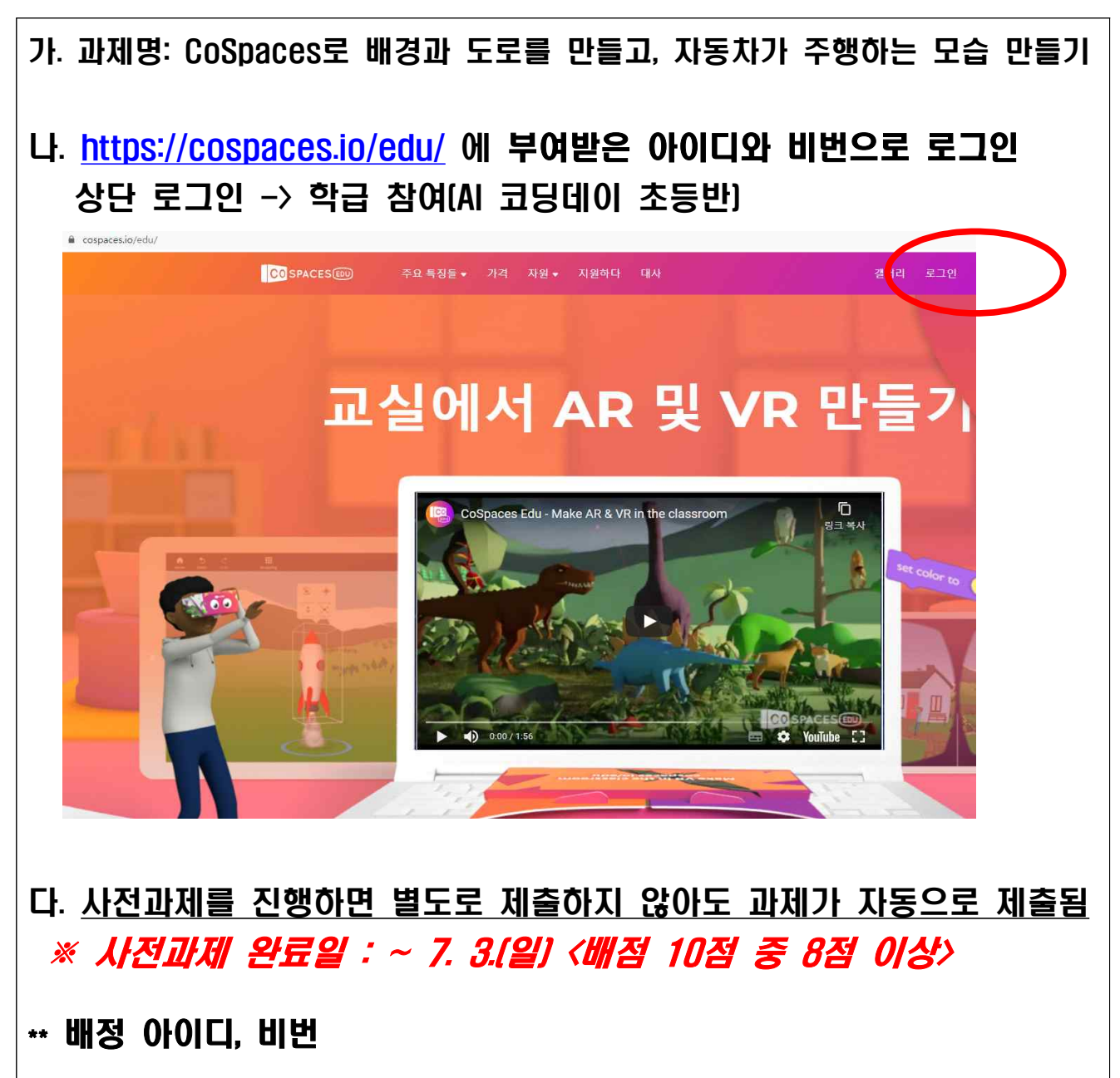

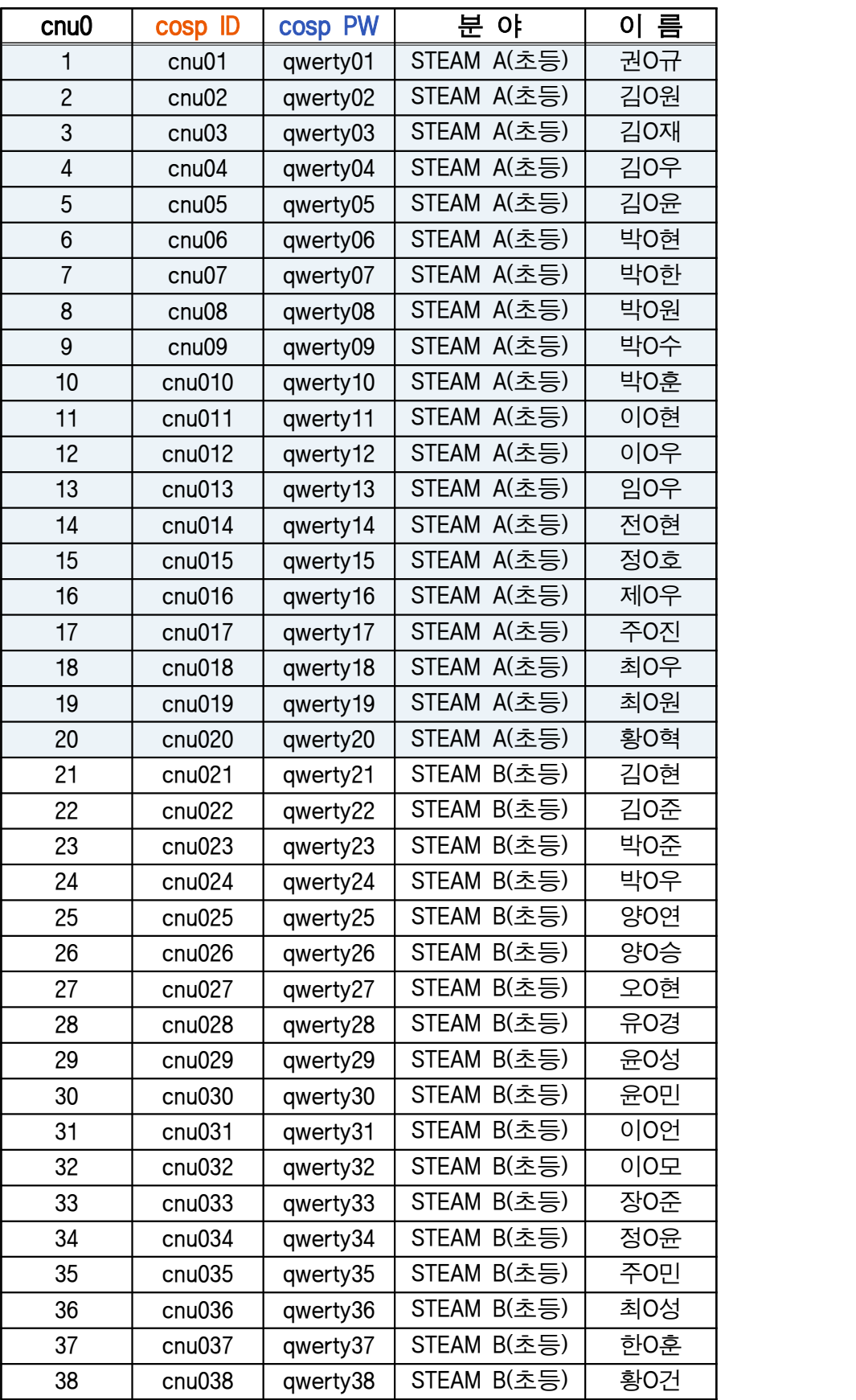

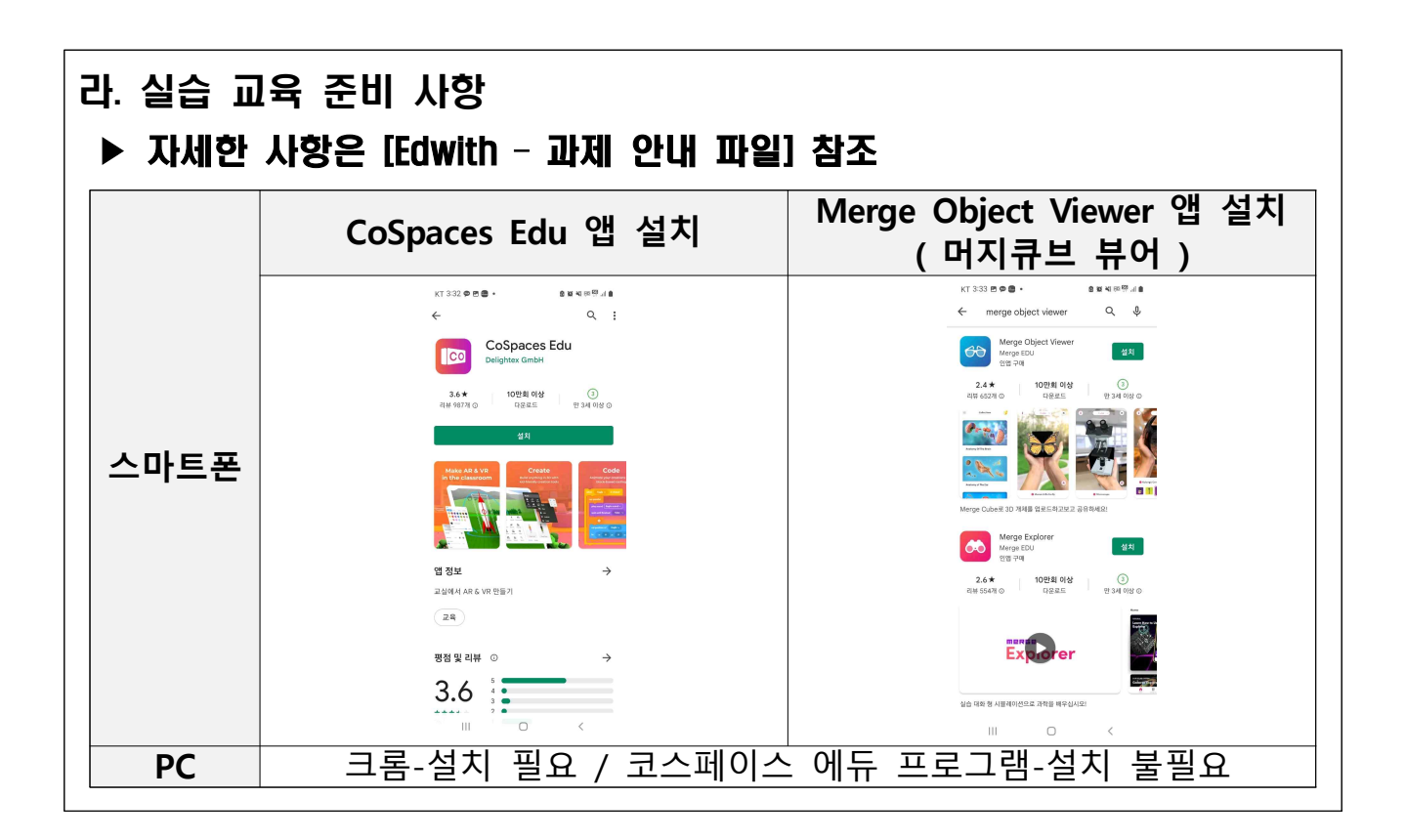

#### 5. 중등부(정보반 제외) 사전과제 제출 안내

가. 과제명: 반복문 활용하기

▶ 자세한 사항은 [Edwith – 과제 안내 파일] 참조

나. 과제 내용: 자신이 작성한 소스 프로그램 내용과, 실행 결과가 하나의 화면에 나오도록 캡처도구를 이용하여 캡처하여 파일을 과제 제출 게시판에 업로드 ※ 사전과제 완료일 : ~ 7. 3.(일) <배점 10점 중 8점 이상>

#### 6. 중등부(정보반) 사전과제 제출 안내

가. 과제명: 나만의 두더지잡기 앱 만들기

▶ 자세한 사항은 [Edwith – 과제 안내 파일] 참조

나. 과제 내용: 3장의 두더지잡기 앱 만들기 동영상을 보고, 두더지 스프라이트 모양 등 여러 가지 요소들을 변경하여 나만의 두더지잡기 앱을 만들어서, 앱을 실행시켜 보고, 게임을 진행해보면서 서로 다른 장면 5개를 캡처하여, ppt 파일이나 word, 한글 파일로 작성한 후, pdf 파일로 변환하여 제출

※ 사전과제 완료일 : ~ 7. 3.(일) <배점 10점 중 8점 이상>

#### 7. 사전 온라인 수강 신청 안내

#### < AI Coding Day 사전 온라인 수강 신청 안내 >

△초등부 공통 1개 프로그램과 중등부 2개 프로그램(정보반 외 공통 1개 프로그램,<br>정보반 1개 프로그램) 동영상 강의를 수강 기간 내에 개별 수강하는 기본 교육(5.28. (토)~6.5.(일)) 후 △학생의 흥미와 수준에 맞게 분야 지정 교육 또는 학생이 프로그램 1개를 선택하여 배정된 프로그램을 대면수업과 ZOOM을 활용하여 실습교육(7.9.(토) 09:30 ~ )을 실시 △이후 실습 교육과 연계하여 방학 기간 동안 개인별 프로젝트 진행 후 최종 결과 발표회(8.5.(금)) 실시

수강 신청 기간 : 2022. 6. 10.(금) 09:00 ~ 6. 12.(일) 24:00 (3일간)

▶ 분야 지정 교육 대상 : 초등부(STEAM A,B) / 중등부 수학, 정보 분야 (4개 분야)

▶ 수강 신청 대상 : 중등부 에너지, 환경, 생명 분야 (3개 분야)

▶ 실습 교육 2개 프로그램 중 1개 프로그램만 수강 신청 후 참여할 수 있으며, 프로 그램 별 참여 인원이 제한되어 1순위 지원 프로그램에 참여하지 못할 수 있음. ( ※ 수강 신청서 제출시간 순으로 순위 배정함 )

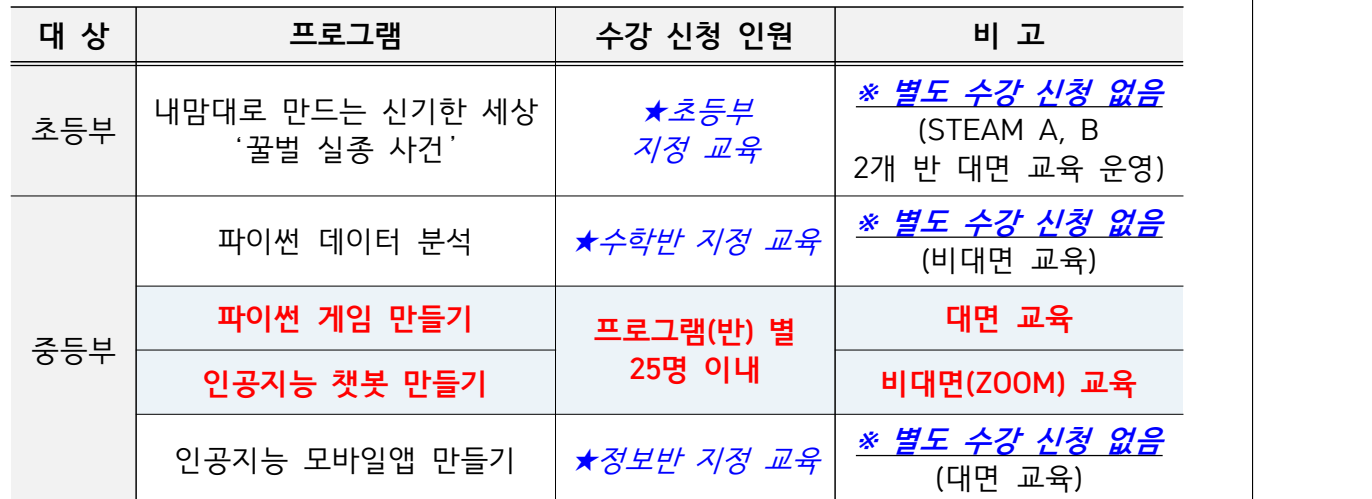

▶ 기한 내 미 신청 시 임의 배정함

▶ 학생별 배정 프로그램은 추후 안내 예정임

수강 신청 방법 : 사전 온라인 수강 신청

▶ 사전 온라인 수강 신청 URL은 추후 안내 예정임

3 우수상 선정 및 시상 : 'AI Coding Day 결과 발표회' 후 프로그램별 우수상 1팀 선정 및 시상 예정 (총 6팀)

# << AI Coding Day 기본교육 동영상 수강: Edwith 이용 매뉴얼 >>

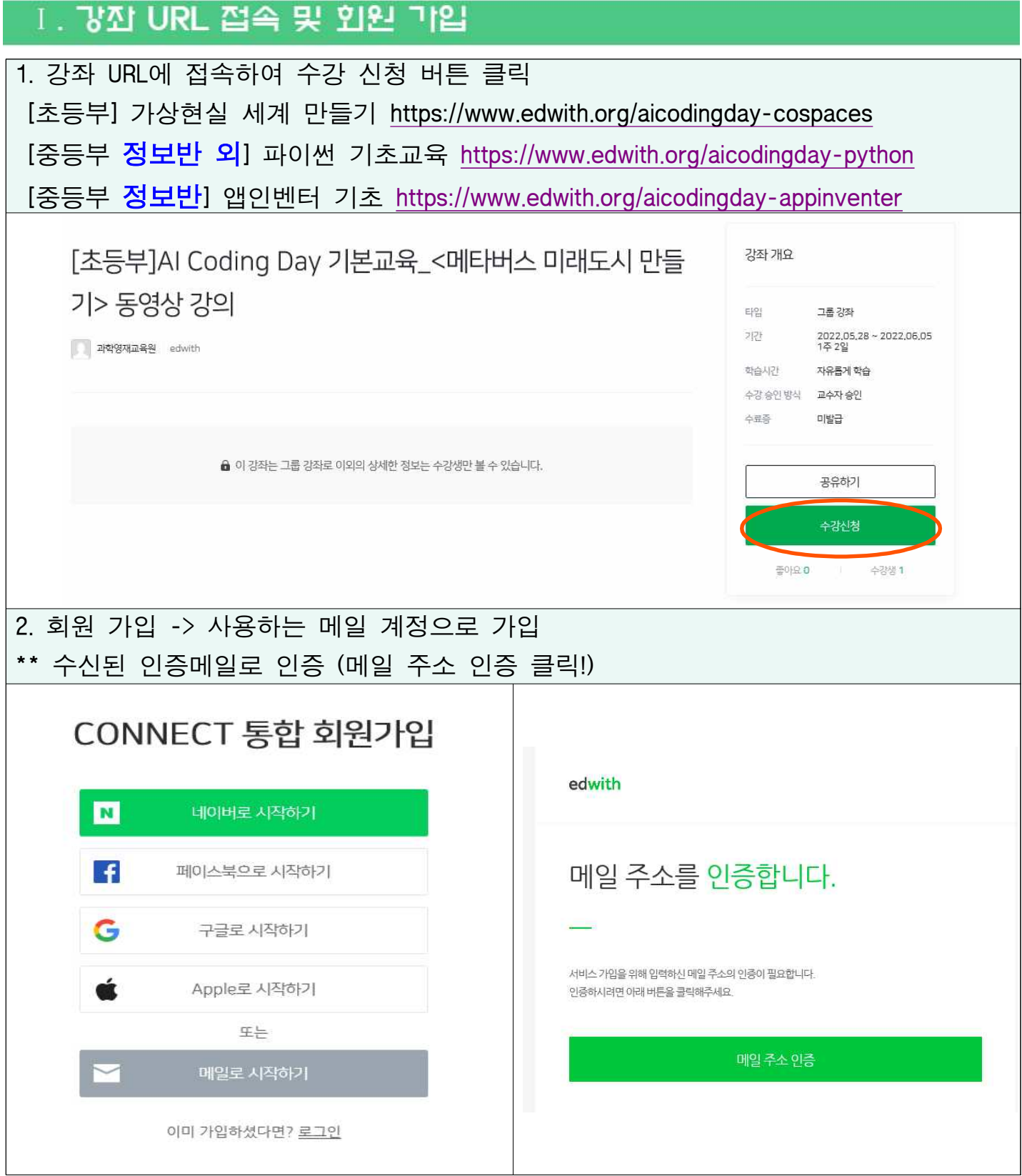

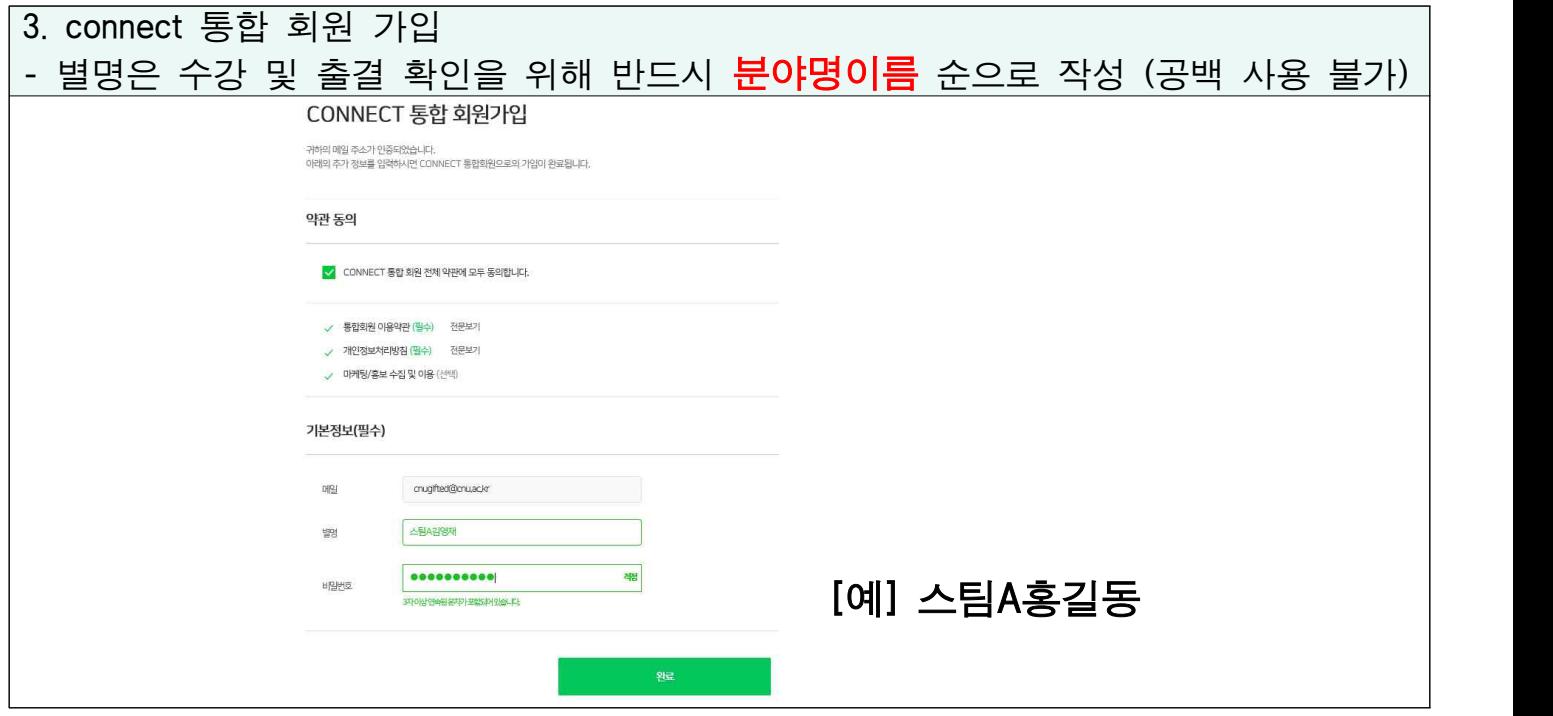

## Ⅱ. 조대코드 입력 후, 강의 수강

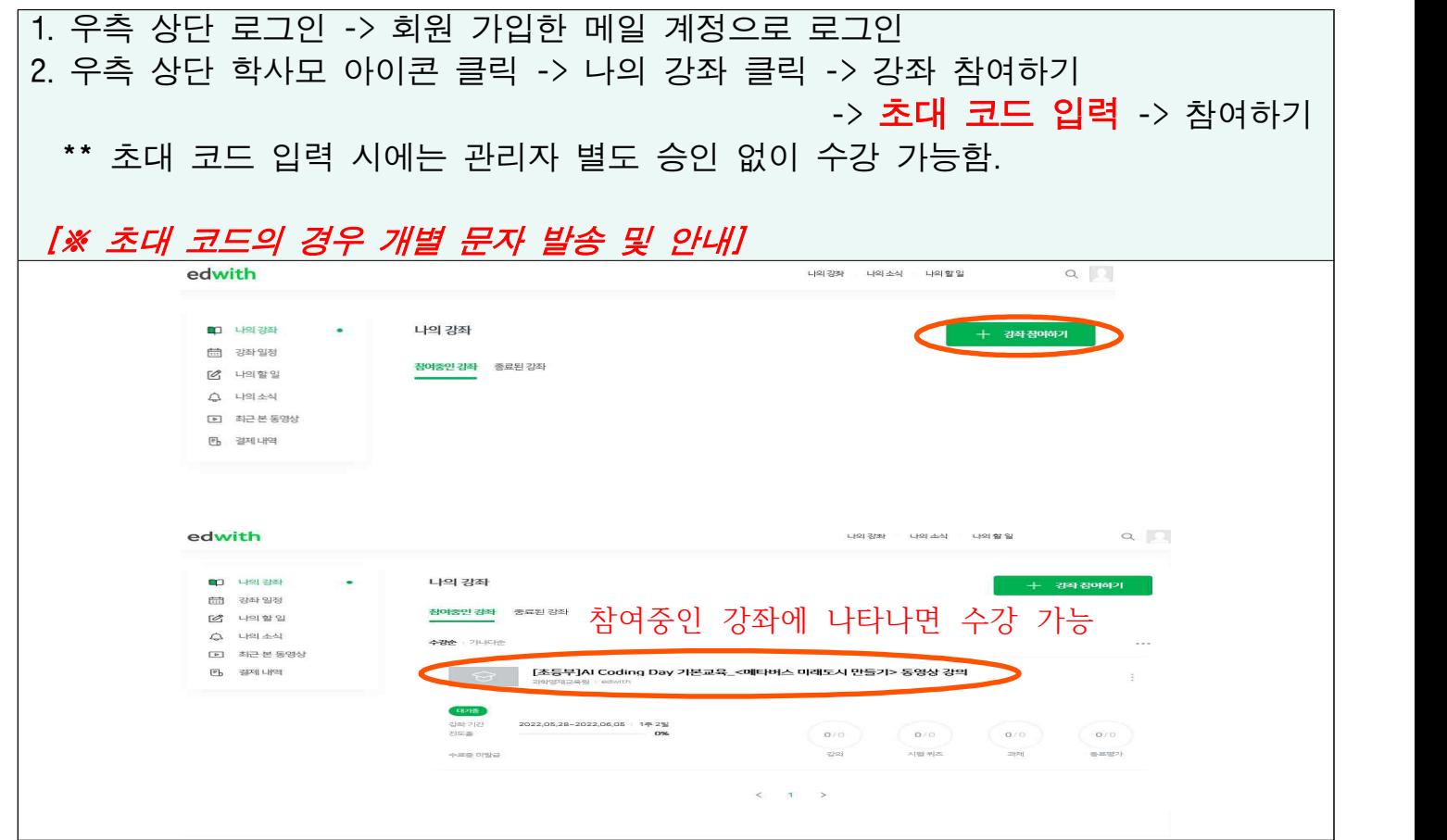

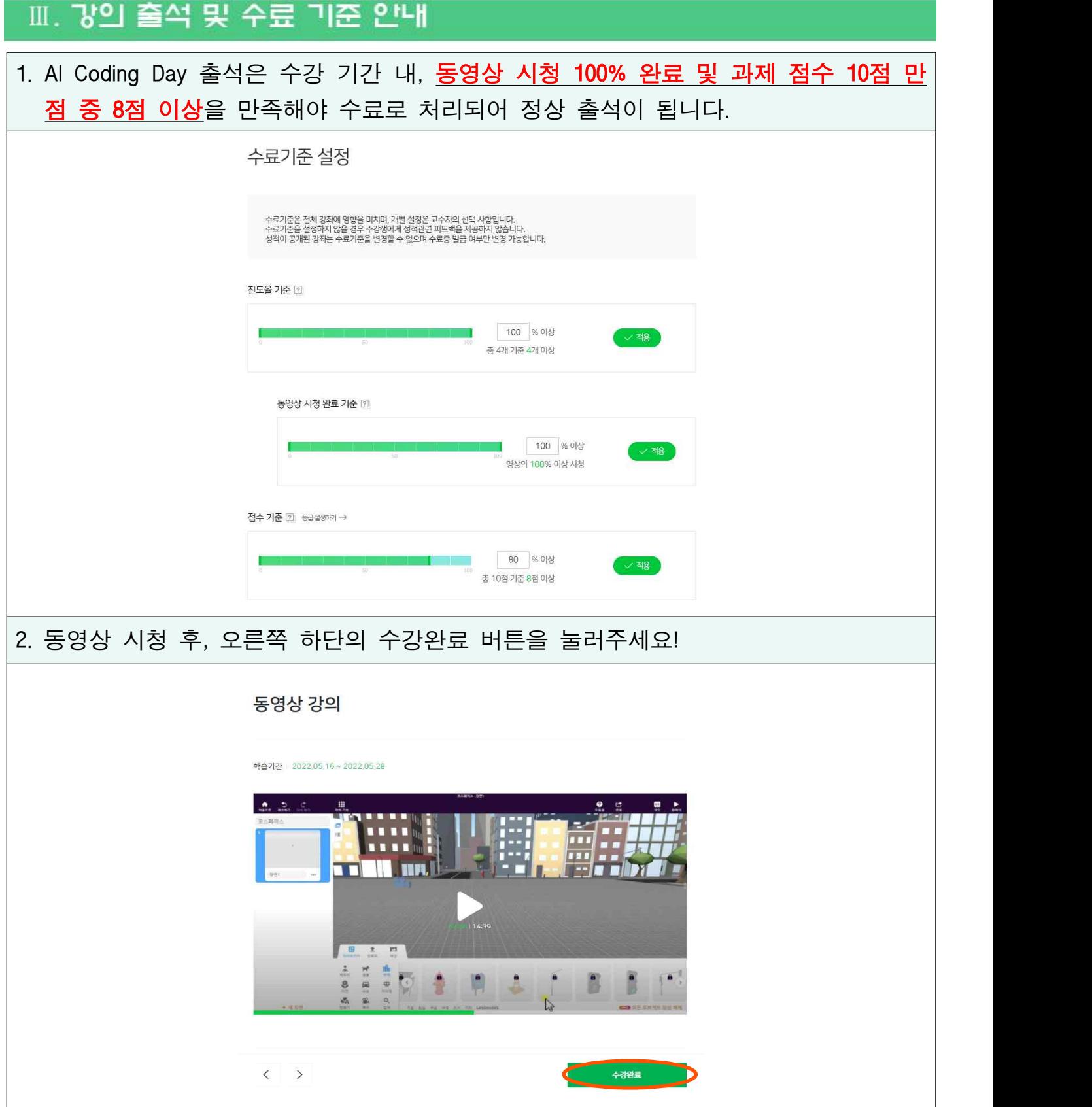

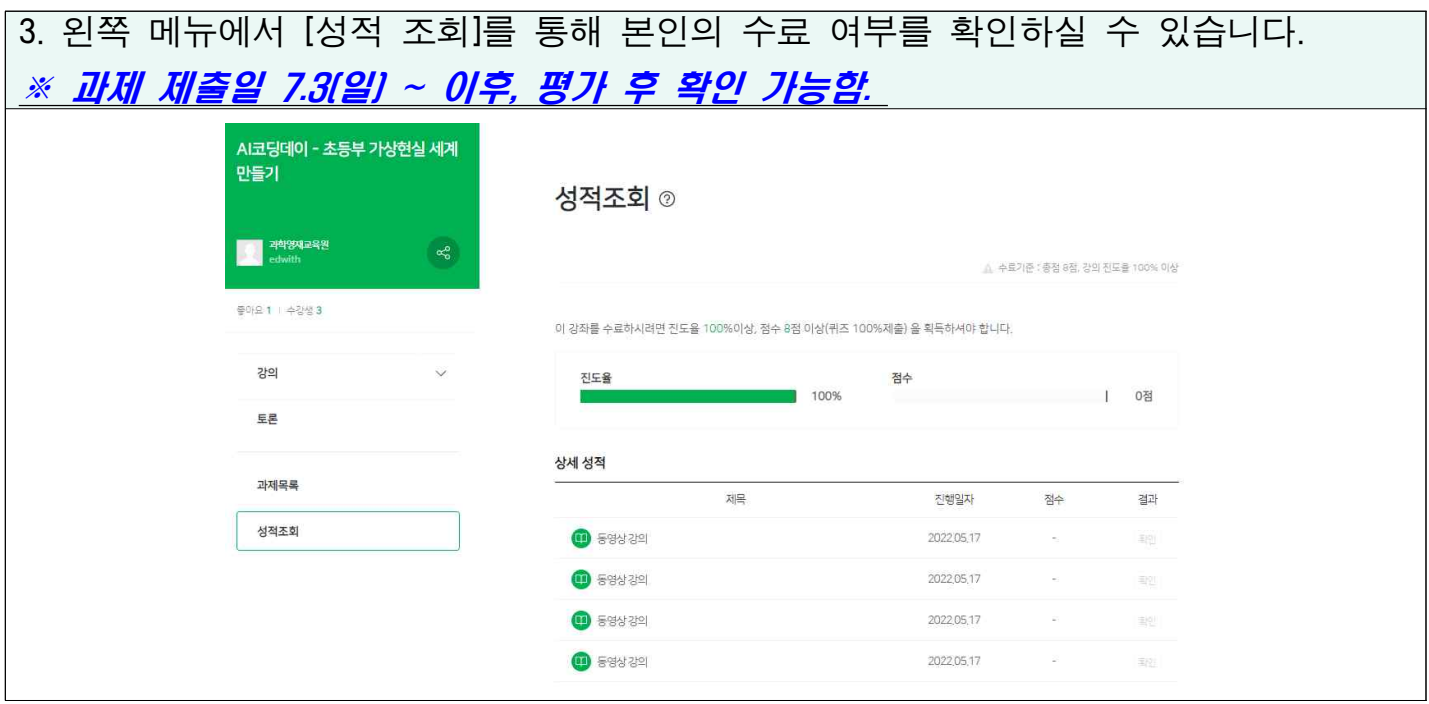

## Ⅳ. 질의 응답 안내 (강의 내용 및 과제 제출 등)

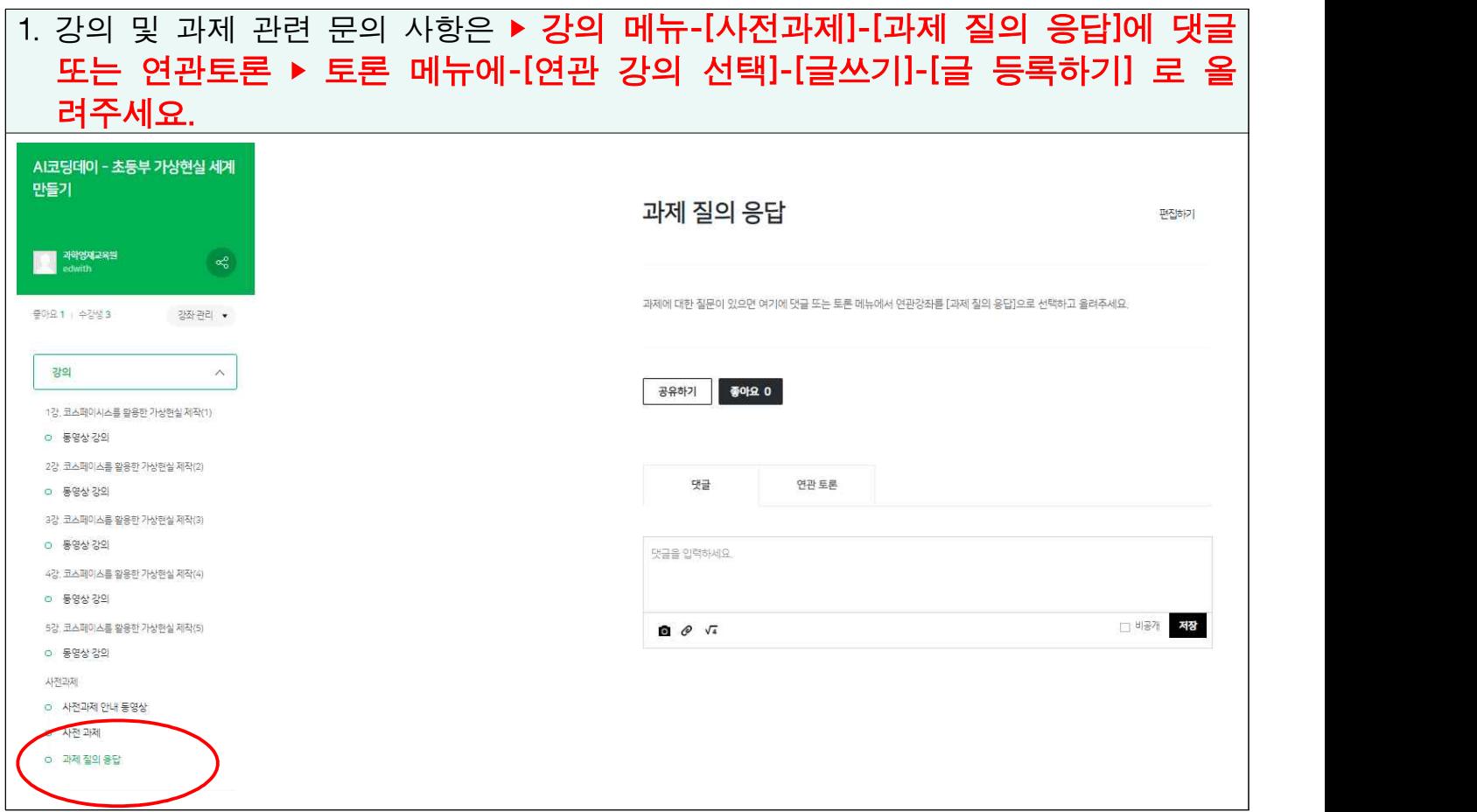

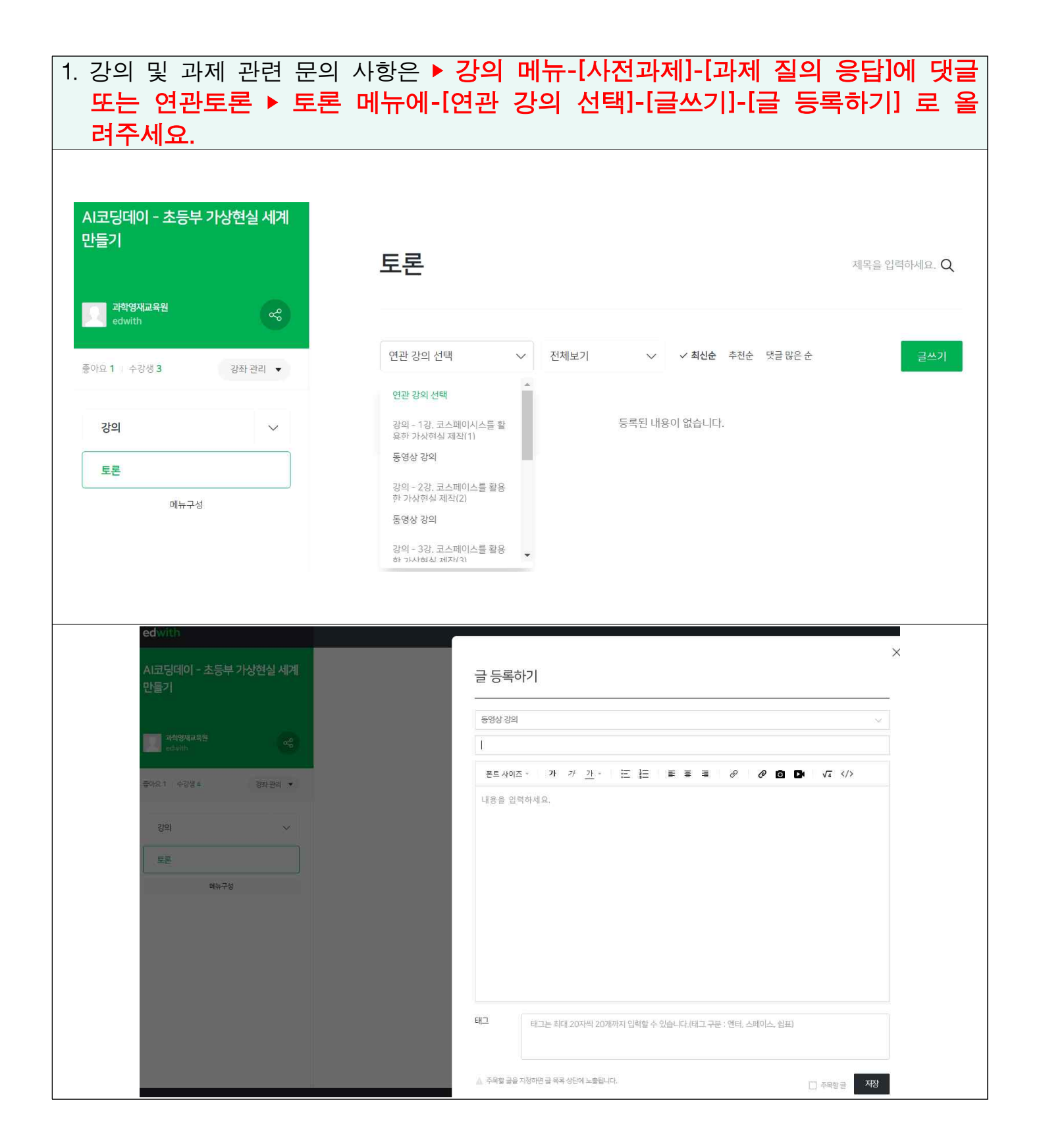